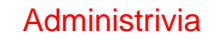

• Homework 6 deadline extended to Thursday.

**Slide 1**

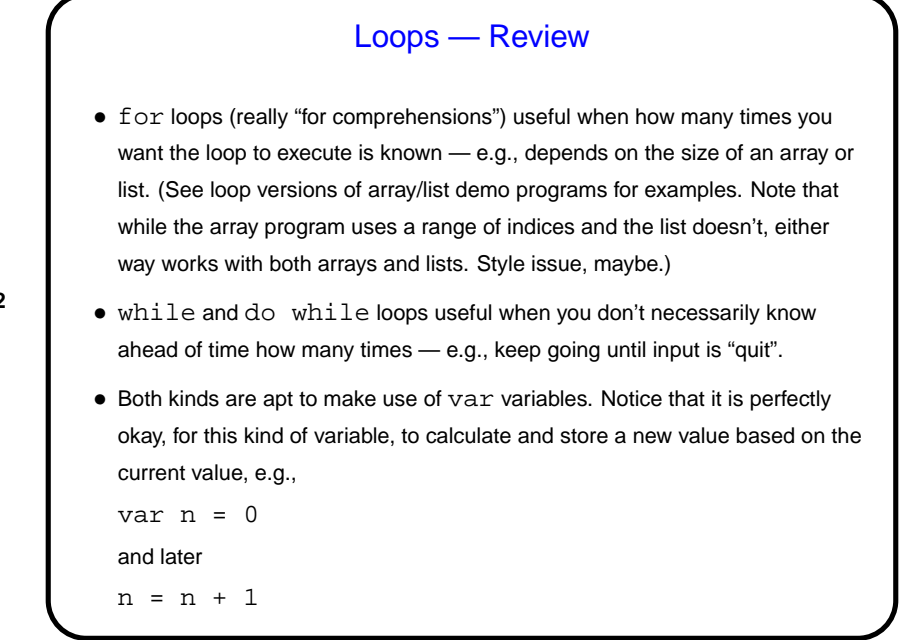

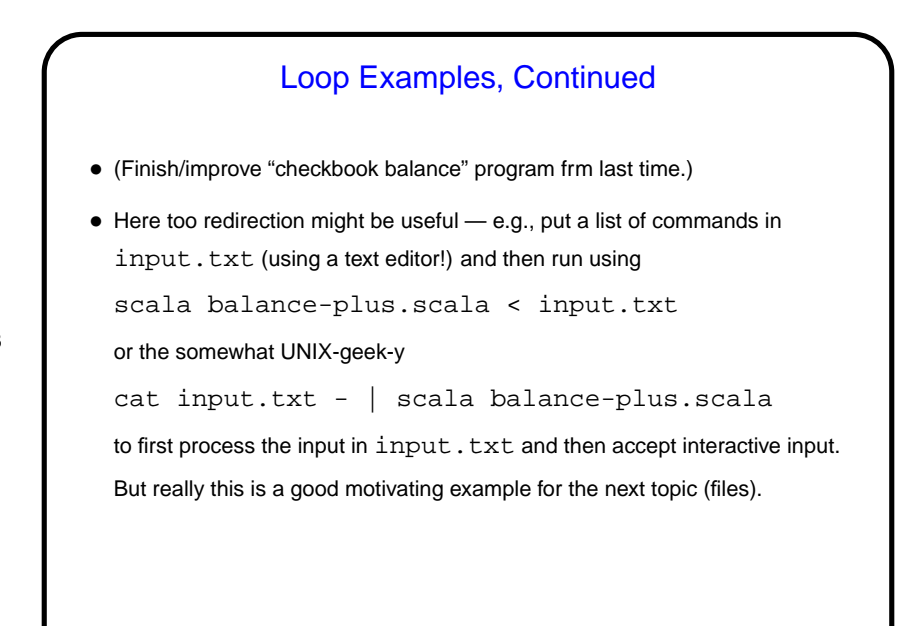

**Slide 3**

**Slide 4**

## Sidebar: Multidimensional Arrays • Arrays and lists are useful for representing the kinds of things we might use subscripted variables in math. What about variables with multiple subscripts, though? such as matrices? • Like many programming languages, Scala provides "multidimensional arrays" for this purpose. Like Java (on which it is based), Scala represents these as arrays of arrays — which makes a kind of sense, no? • (For now we will skip examples of using these. See textbook.)

**Slide 5**

## Files — Overview

- One of the things that's useful about computers is their ability to store large amounts of information in a form that they can process — i.e., the ability to store and work with files.
- "File" is a pretty broad and generic term and includes everything from simple text files (such as the ones that contain your Scala programs) to word-processing documents and images and digital representations of music and video and . . .
- Up to now, our ability to work with files has been limited to what I/O redirection provides — which is useful, but very limited since we can only work with one source and one destination. Most programming languages provide something more general.

## Sidebar: Packages in Scala

- Before talking about working with files in Scala, useful to know a little about packages.
- Basic idea of packages is to provide some way to organize lots and lots of code: Languages may include extensive libraries. Real applications typically involve quite a lot of code. How to organize? One way is to somehow group related functionality. Scala (and Java) does this using packages. Idea is similar to folders/directories for organizing files.
- Packages also provide a nice mechanism for avoiding naming collisions i.e., names of things (such as List) don't have to be unique across everything in the library and your own code, only within a package.

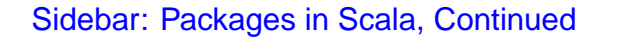

• You may notice that when you type an expression into the interpreter, it tells you its type, and sometimes the type is something simple (e.g., Int) but sometimes it's less scrutable — e.g., for a range (such as  $0 \text{ to } 5$ ) it's scala.collection.immutable.Range.Inclusive

**Slide 7**

The lower-case parts identify the "package" containing the library code for ranges.

You could use this whole name as the type for a function parameter, but that's unwieldy, so . . .

• import gives you a way to tell the Scala compiler/interpreter where to look for things it couldn't otherwise find. (The above isn't the best example because everything in scala.collection is automatically imported.)

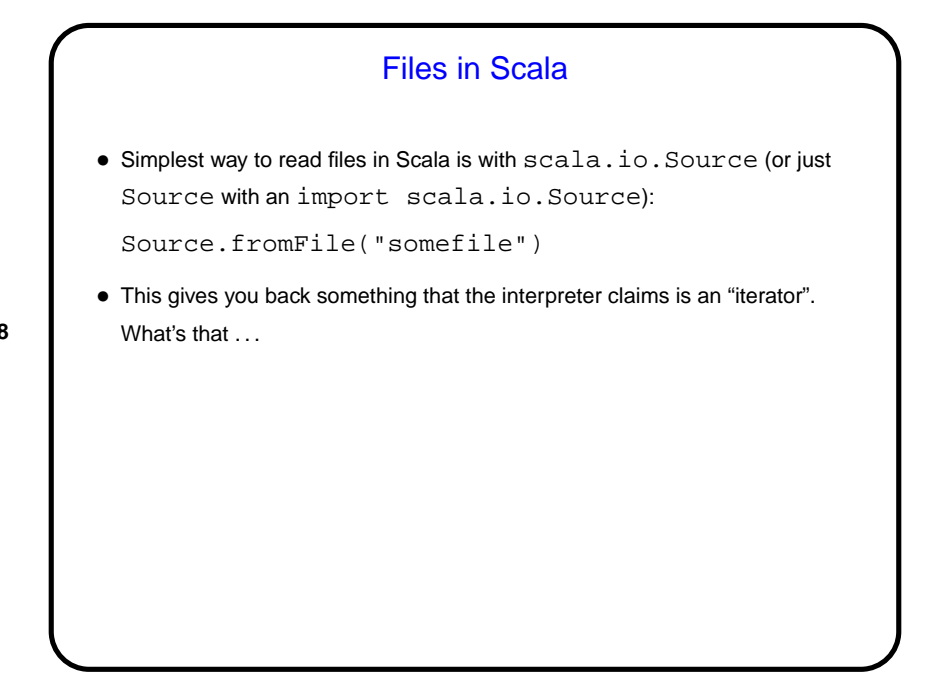

## Sidebar: Iterators

• For arrays and lists you know it's sometimes useful to be able to go through every element of the array/list and do something (print it, or add it to a running total, e.g.). It's useful to be able to do that with other kinds of collections too, (e.g., lines in a file).

**Slide 9**

- Abstract term for something that lets you "visit" each element of a collection — iterator. As used in Scala/Java, it's something with two operations, "is there another element?" and "give me the next element".
- Something to know about iterators not necessarily reusable (so must be somehow reset or recreated if you want to go through the collection more than once).

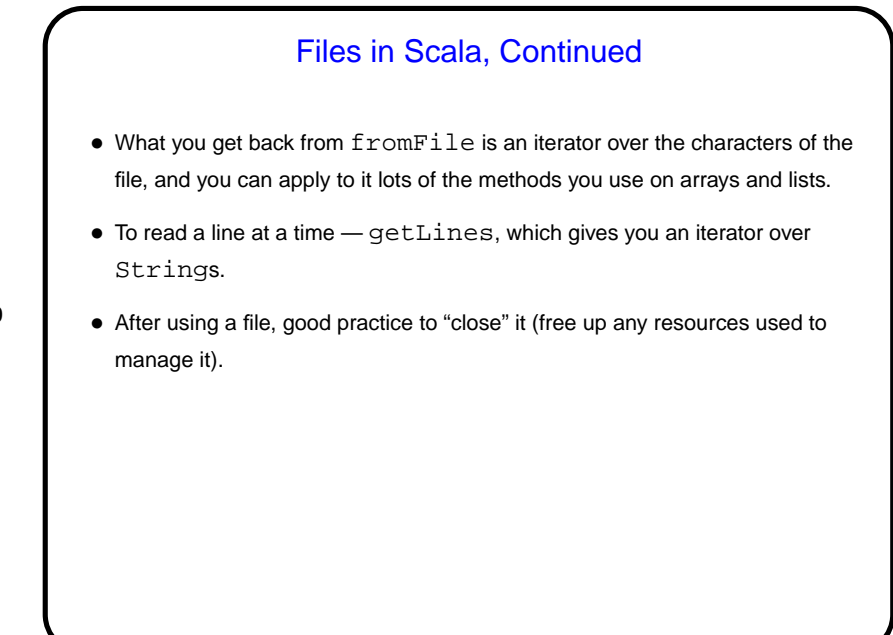

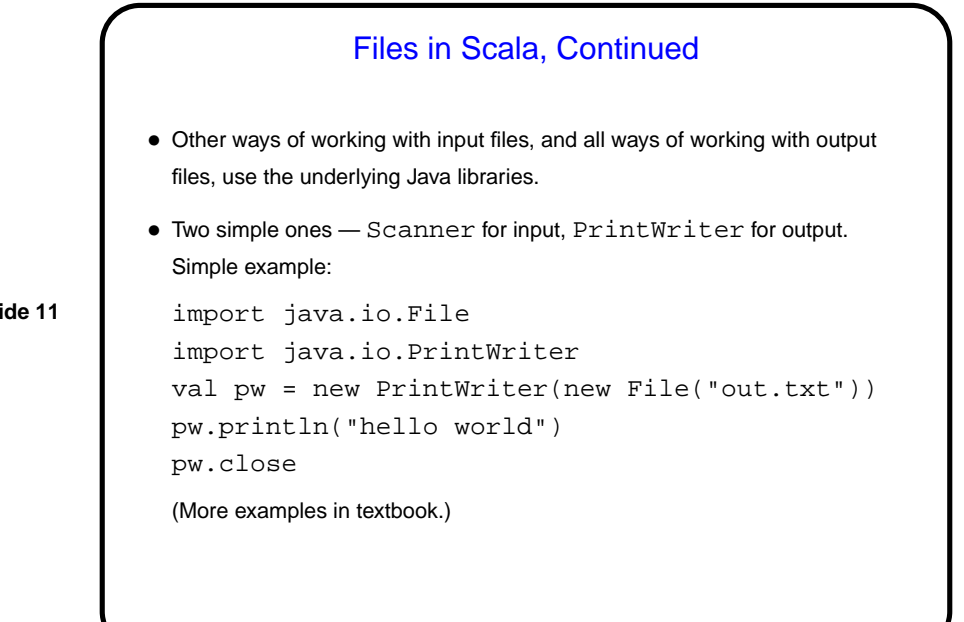

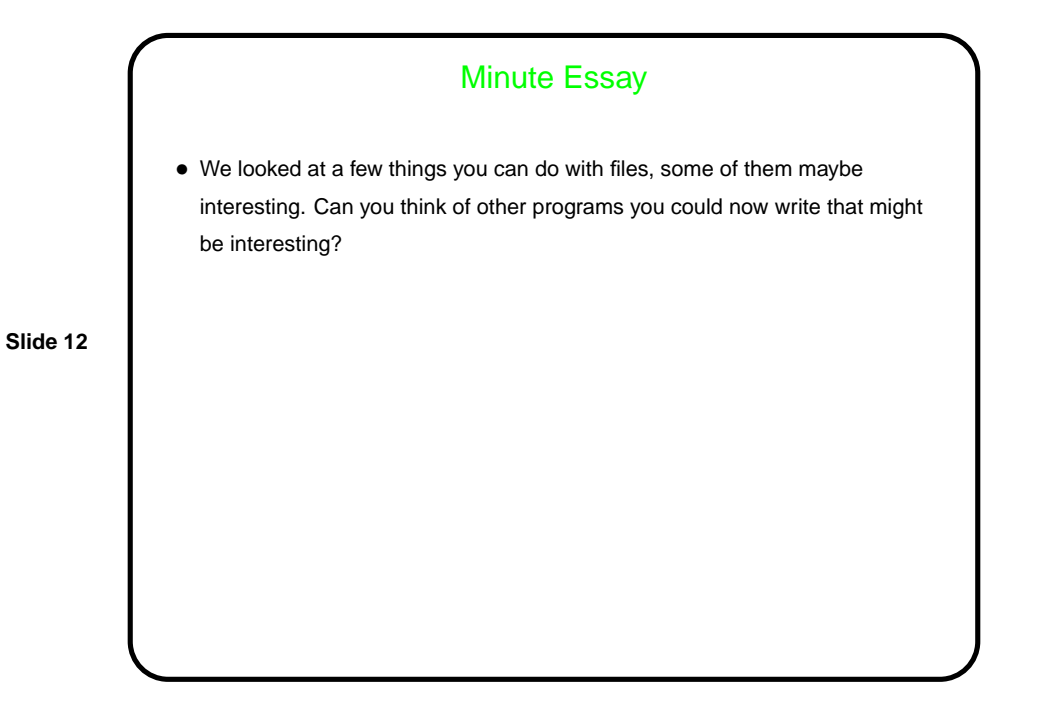